**Mrs. Sona O K National ICT Awardee 2017 Post Graduate Teacher Atomic Energy Central School-3,Tarapur**

**LIVEWORKSHEETS is a platform that helps teachers to to transform your traditional printable worksheets (doc, pdf, jpg...) into interactive online exercises with self-correction**

**LIVEWORKSHEETS** एक ऐसा प्लेटफॉमर्यहैजो ͧशक्षकों को आपके पारंपरिक प्रिंट करने योग्य कार्यपत्रकों (doc, pdf, jpg...) को इंटरैक्टिव ऑनलाइन अभ्यास मेंबदलनेमेंमदद करता है**,**

- 1. मौजूदा पारंपरिक वर्कशीट को इंटरैक्टिव बनाया जा सकता है.
- 2. यह सीखना और उपयोग करना बहुत आसान है
- 3. छात्र ऑनलाइन कायर्यपत्रक कर सकतेहैंऔर ͧशक्षक को अपनेउत्तर भेज सकतेहैं। यह छात्रों के ͧलए प्रेरक है
- 4. नई तकनीकों को ͧशक्षा के ͧलए लागूͩकया जा सकता है: उनमें ध्वǓनयाँ, वीͫडयो, ड्रैग और ड्रॉप व्यायाम, तीर के साथ जुड़ना, एकाधिक विकल्प ... और यहां तक कि बोलने वाले व्यायाम शामिल हो सकतेहैं, जो छात्रों को माइक्रोफोन का उपयोग करना चाǑहए

- 1. Open Liveworksheets.com
- 2. Register if you are new to LIVEWORKSHEETS
- 3. Fill in the required informations and click on Register
- 4. If you have an account in LIVEWORKSHEETS login using your email Id
- 5. Create interactive worksheets
- 6. Share with students
- 7. Review the work submitted by the students

- 1. Liveworksheets.com खोलें।
- 2. यǑद आप LIVEWORKSHEETS मेंनए हैंतो पंजीकरण करें।
- 3. आवश्यक सूचना भरें और रजिस्टर पर क्लिक करें ।
- 4. यदि आपका LIVEWORKSHEETS में खाता है, तो अपने उपयोगकर्ता नाम और पासवर्ड का उपयोग करके लॉगिन करें ।
- 5. छात्रों के साथ साझा करें।
- 6. छात्रों दवारा प्रस्तुत कार्य की समीक्षा करें।

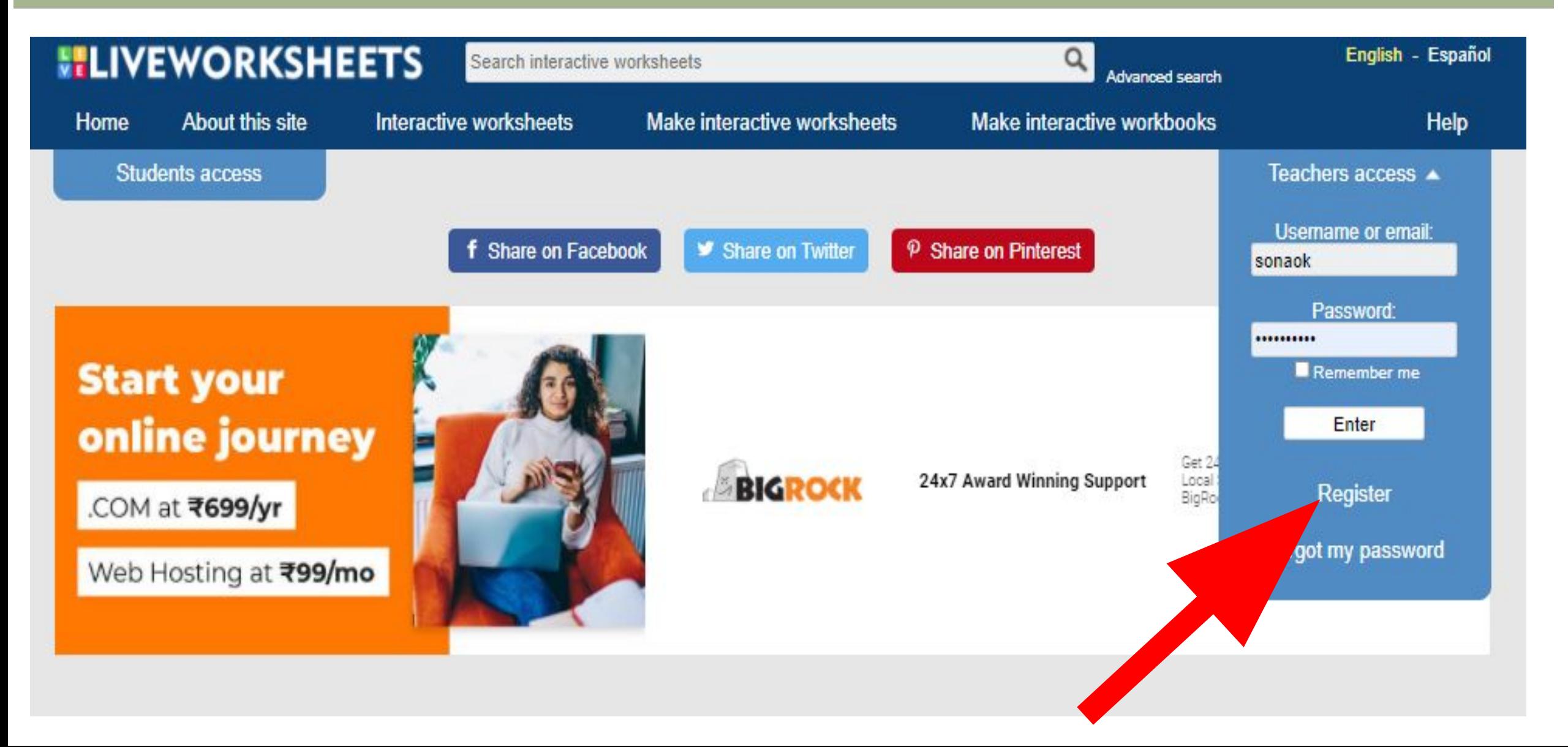

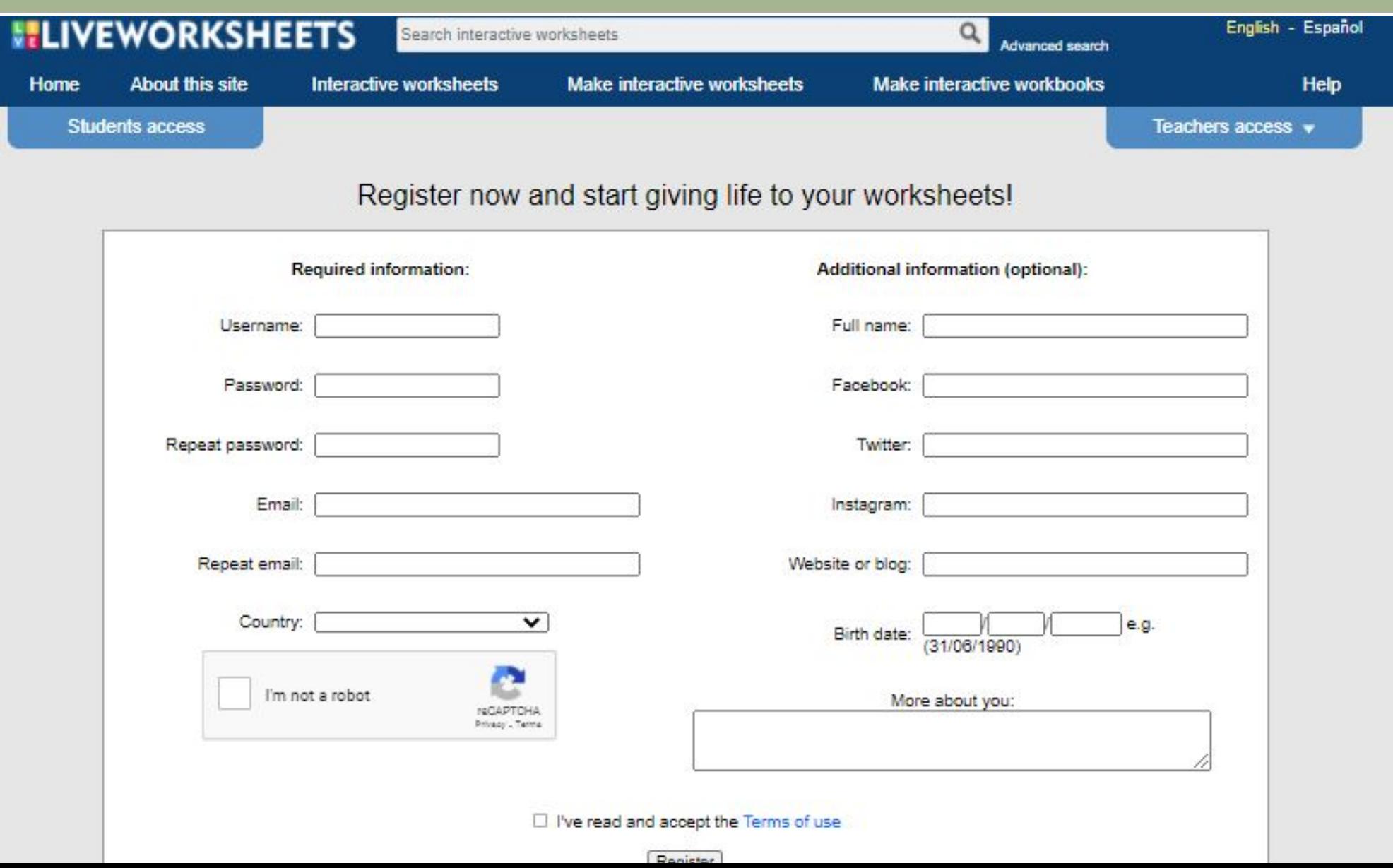

#### **LIVEWORKSHEETS ELIVEWORKSHEETS** English - Espanol Search interactive worksheets **Advanced search** Home **About this site** Interactive worksheets **Make interactive worksheets** Make interactive workbooks Help **Students access** Teachers access A Username or email: Share on Facebook P Share on Pinterest Share on Twitter sonaok Password: .......... Remember me Latest contributions Most popular yesterday Most popular this week Following Enter **TI** brains Register Week day the three clear to be being the firm of  $mT_{\rm{res}}$ **MANA GRÄMATA TANK** Departpoliphea y faras  $101.1$ ٠ Forgot my password **NE NE** sink. \* GRANAKAS ARTIBIN 1. La cuesto de esclusi tiene de casio 21 pro. Si la cuesta de Fil nuebas completes, polytos memor habit recorrille? **SILLER** . . . . . TORONTAL NONDOURN **Ratio Montage COMPANY**  $\overline{a}$ **With CONTRACTOR**  $-4 - 1$ To purchase this security condition of the search to cold.  $22.6$ 3. Orders de menor a major las algularites atribados de superficio. to provide anothermore that it for a . . 4.50 America carte medicis para crimicals an actuale admissible TRI LANGE presion Christmas contacts Generalizar Case de la conand has an interest and other theorem in the training of the company of the company of the company of the company of the company of the company of the company of the company of the company of the company of the company of https:// gibblicker/ 2.21.3ml 120 hard **RESEARCOUNTS** mister-existent. WAGAREE DESAMPRE THE APPEAL CARACTE APPARATELE ANDEREST  $\overline{\phantom{a}}$ ×. 1. Tanafurna las siguientes unidades de medida-**Ellison** 100 del si ٠ **TARGASTALGANSKEIMEN SJOE'd har's TRUSHAV bad BETWARTH** It the lead on share? **Sidiwani** e 144,23 mln **August JAPPROMESSING JANEWORKSHEETS** Izlasītā grāmata **Áreas poligonos** 5-mus-descriptive-vocabulaire ر ياضيات by MontseCordoba ST by maruta by bariaa by Mazicmu

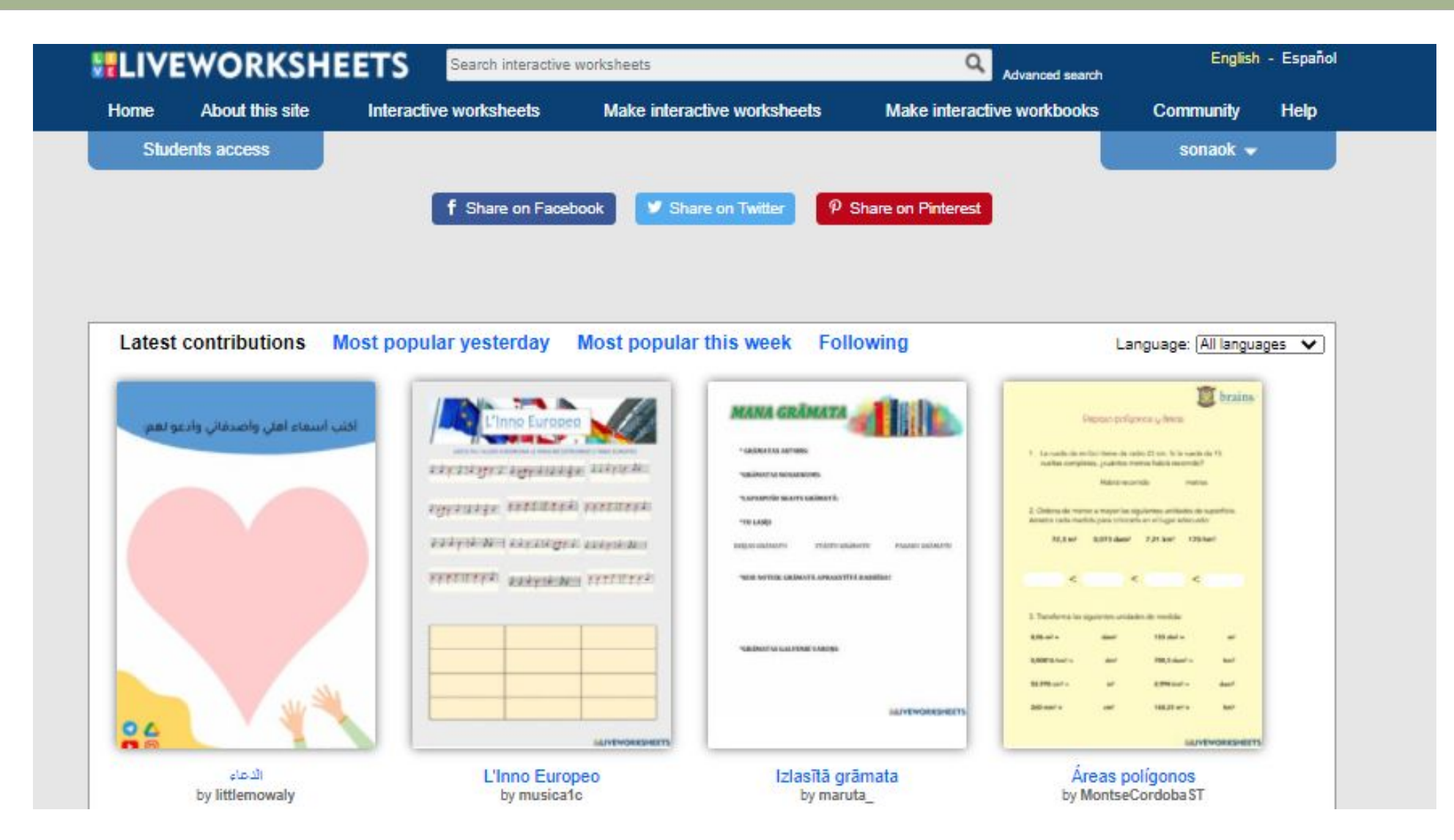

### Lets learn by Practice......